# Declarations and Types in the PVS Specification Language

Ben L. Di Vito

NASA Langley Research Center Formal Methods Team

b.divito@nasa.gov phone: (757) 864-4883 fax: (757) 864-4234 http://shemesh.larc.nasa.gov/people/bld

NASA Langley – NIA Short Course on PVS 27–30 November 2007

#### **Declarations**

Named entities are introduced in PVS by means of declarations

- User-defined language units such as constants, variables, types, and functions are introduced through a series of declarations
- Examples:

feet\_per\_mile: nat = 5280 minute:  $TYPE = \{m: nat | m \leq 60\}$ before, after: VAR minute

- Collections of related declarations are grouped together into PVS theories
- A set of predefined theories called the *prelude* is available as the user's starting point
- Named items used in a declaration must have already been declared previously
	- No forward references
	- Note the order in the example above
- A declared entity is visible throughout the rest of the theory in which it is declared
	- It may also be exported to other theories (variables excepted)
	- Variables can be introduced using local bindings, with much more limited scope

## Kinds of Declarations

PVS specification language allows a variety of top-level declarations

- Type declarations
- Variable declarations
- Constant declarations
- Recursive definitions
- Macros
- **•** Inductive/coinductive definitions
- **•** Formula declarations
- Judgements
- Conversions
- **•** Library declarations
- Auto-rewrite declarations

#### **Theories**

Specifications are modularized in PVS by organizing them into theories

- Declarations within a theory may freely use earlier declarations within that same theory
- Declarations from other theories may be used when properly imported IMPORTING sqrt, real\_sets[nonneg\_real]
	- Default rule is that all declared entities (other than variables) are exportable
- Theories may be parameterized so that specialized instances can be created
	- Theory parameters include constants and types
	- Constitutes a powerful mechanism for creating generic theories that are readily reused
- Named items imported from different theories may clash, requiring name resolution
- General form:

```
My Theory [<parameters>]: THEORY
BEGIN
  <assuming part>
  <declaration>
    . . .
END My_Theory
```
## Variables

Logical variables in PVS are used to express other declared entities

• Basic form of a variable declaration:

name\_1,...,name\_n: VAR <data type>

- Scope extends to end of theory
- Variables in PVS are not the same concept as programming language variables
	- PVS variables are logical or mathematical variables
	- They range over a (possibly infinite) set of values
	- No notion of program state is inherent in these variables
- Variables are not exportable outside of their containing theories
	- Each theory declares its own variables

## Local Bindings

Local variables are also possible in PVS

• Local bindings are embedded within declarations for larger containing units:

```
delta_time(current: system_time,
          previous: system_time): system_time = . . .
```
- The scope of such local variables is limited to the containing unit
- Local bindings can shadow previous bindings or declarations in the containing scope
- Local variables or bindings may be used in several PVS constructs:
	- Quantifiers
	- LAMBDA expressions
	- LET and WHERE expressions
	- Type expressions

#### **Constants**

Named constants may be introduced as needed for use in other declarations

• Basic forms of a constant declaration:

```
name: <type> = <value>
name: <type>
```
- A constant may be either:
	- Interpreted (having a definite value) or
	- Uninterpreted (value left unspecified)
- Practical consequences of this choice:
	- When the value is specified, it is available for use in proofs
	- If unspecified, anything proved using the constant will be true for any legitimate value it could have
- Declaring a constant requires that its type be nonempty
- Like variables, constants are not the same concept as programming language constants
- Function declarations are actually a special kind of constant declaration
	- A constant of a function type in the higher-order logic framework of PVS

# Type Concepts

PVS provides a rich set of type capabilities

- A type is considered to be a (possibly infinite) set of values
- Types may be declared in one of several ways:
	- As uninterpreted types with no assumed characteristics
	- As instances of predefined or user-defined types
	- Through mechanisms for creating types for structured data objects
	- Through a mechanism for creating subtypes
	- Through a mechanism for creating abstract data types
- Higher-order logic plays a big role in the type system
	- Function types are used extensively to model common concepts such as arrays
- Interpreted types are declared using type expressions
- PVS uses *structural equivalence* not name equivalence

### Predefined Types

PVS provides a set of basic predefined types for declaring constants and variables as well as for deriving subtypes

- Boolean values: bool
	- Includes the constants true and false
	- Accompanied by the usual boolean operations
- Integers: int and nat
	- int includes the full set of integers from negative to positive infinity
	- nat includes the nonnegative subset of int
	- Accompanied by the usual constants and operations
	- int and nat also have various subtypes declared in the prelude
	- Commonly used subranges:
		- below(8) is the subtype of nat having values  $0, \ldots, 7$ upto(8) is the subtype of nat having values 0, ..., 8 above $(8)$  is the subtype of int having values 9, 10,  $\dots$ upfrom(8) is the subtype of int having values 8, 9, . . .

# Predefined Types (Cont'd)

- Rational numbers: rational
	- Axiomatizes the true mathematical concept of rationals
	- Rational constants sometimes used to approximate real constants
- Real numbers: real
	- Axiomatizes the true mathematical concept of reals
	- Different from the programming notion of floating point numbers
	- Axioms for real number field taken from Royden
- All axioms and derived properties for the predefined types are extensively enumerated and documented in the prelude
	- The prelude itself is written in PVS notation
	- Prelude extensions are also possible

## Uninterpreted Types

Types may be named and left unspecified

• Basic form of an uninterpreted type declaration:

name: TYPE

- Identifies a named type without assuming anything about the values
- Only operation allowed on objects of this type is comparison for equality
- Alternate form of uninterpreted type:

name: NONEMPTY TYPE or name: TYPE+

- Difference is the assumption of nonemptiness
- One uninterpreted type may be a subtype of another:

name\_2: FROM NONEMPTY\_TYPE name\_1

– Some subset of name\_1's values may be used in the new type

### Predicate Subtypes

Often we need to derive types as subsets of other types

- PVS allows predicate subtypes to be declared directly: posint: TYPE =  $\{n: \text{int} \mid n > 0\}$ index: TYPE =  $\{n: int \mid 1 \le n \text{ AND } n \le num\_units\}$ CONTAINING 1 fraction: TYPE =  $\{x: \text{ real } | -1 \le x \text{ AND } x \le 1\}$ oddint: TYPE =  $\{n: int \mid odd?(n)\}\$
- All properties of the parent type are inherited by the subtype
- A constraining predicate is provided to identify which elements are contained in the subset
- A CONTAINING clause may be added to show nonemptiness
- Type correctness conditions (TCCs) may be generated to impose a nonemptiness requirement

#### Enumeration Types

The familiar concept of enumeration type is available in PVS

• Basic declarations:

 $color:$  TYPE =  $\{red, white, blue\}$ flight\_mode: TYPE =  $\{going\_up, going\_down\}$ 

- Value identifiers become constants of the type
	- The constants are considered distinct
	- Axioms are generated that state these inequalities
	- Example: red /= white
	- An inclusion axiom states that the explicit constants exhaust the type
- Constant identifiers may be used in expressions

## Function Types

A key feature of PVS and its style of formalization is the function type capability

• Functions types are declared by explicitly identifying domain and range types:

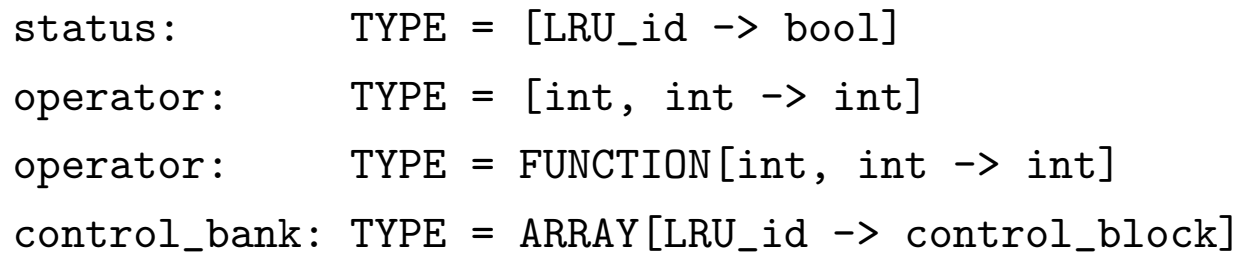

- Reserved words FUNCTION and ARRAY provide alternate forms with equivalent meaning
- A value of a function type is a mathematical object: any legitimate function having the required signature
	- Values may be constructed using LAMBDA expressions
	- This feature is fully higher order: domain and range types may themselves be function types
- Function types make the language very expressive and allow some rather sophisticated mathematics to be formalized directly

# Function Types (Cont'd)

Functions types are the primary means in PVS of modeling structured data objects such as vectors and arrays

• Consider an array type in a procedural programming language notation:

memory: ARRAY address OF word

• This would be represented in PVS with a function type:

memory: [address -> word]

- Array access in a programming language is typically denoted M[a]
	- In PVS we use function application: M(a)

## More on Predicates and Types

Certain types involving predicates are treated as special cases

• A predicate type can be declared explicitly or using a shorthand:

```
nat_pred: TYPE = [nat -> bool]nat_pred: TYPE = pred[nat]
nat_pred: TYPE = setof[nat]
```
• Certain predicate subtypes also have a shorthand:

```
prime?(n: nat): bool = ...
primes: TYPE = \{n: nat \mid prime? (n)\}primes: TYPE = (prime?)
```
- Personal taste dictates which way to declare types
	- Explicit method for novices vs. shorthand for experts
	- Shorthand notations pop up a lot, however
	- Need to be able to recognize them

# Tuple Types

Structured data objects in the form of tuples can be modeled using tuple types

• Declarations include types for each element:

pair: TYPE = [int, int] position: TYPE = [real, real, real] two\_bits: TYPE = [bool, bool]

• Instances are easily specified:

 $(1, 2, 3)$ 

• Tuple elements are organized positionally

 $(1, 2) \neq (2, 1)$ 

• Elements are extracted using special notation or predefined projection functions

### Record Types

Similarly structured data objects can be modeled using record types

• Declarations include types for each element:

```
pair: TYPE = [# \text{ left}: \text{ int}, \text{ right}: \text{ int } #]vector: TYPE = [# x: real, y: real, z: real #]ctl_block: TYPE = [# is_active: bool,
                       timestamp: time_of_day,
                       status: operating_mode
                     #]
```
• Instances are easily specified:

 $(\# x := 1, y := 2, z := 3 \#)$ 

• Record elements are organized by keyword

 $(\# \text{ left} := 1, \text{ right} := 2 \#) =$ (# right := 2, left := 1 #)

• Elements are extracted using special notation or function application based on the element names

# Other Type Concepts

Two additional typing mechanisms are available in PVS

• Abstract data types are introduced by giving a scheme for defining constructors and access functions

```
list[base: TYPE]: DATATYPE
    BEGIN
      null: null?
      cons (car: base, cdr: list) : cons?
    END list
```
- This declaration causes axioms and derived functions to be generated based on the DATATYPE scheme
	- Example: induction axiom usable within the prover
- CODATATYPE is also available for coalgebraic formalization

# Other Type Concepts (Cont'd)

• Dependent types offer another powerful typing concept:

```
date1: TYPE = [ yr: year, mon: month,
                       \{d: \text{nat} \mid d \leq \text{days}(\text{mon}, \text{yr})\}\
```

```
date2: TYPE = [# yr: year, mon: month,
                  day: \{d: nat \mid d \leq days(mon, yr)\}\#
```
- These declarations introduce a tuple and a record structure where the type of component day depends on the *values* of month and year that precede it in the structure
- Allows complex data type dependencies to be modeled, obviating the messy specifications that would be necessary without this feature
- Can also be used in other contexts such as function arguments

ratio(x, y: real, z: {z: real |  $z$  /=  $x$ }): real =  $(x - y) / (x - z)$ 

• TCCs are generated as needed to ensure well-formed values

### Lexical Rules

PVS has a conventional lexical structure

- Comments begin with '%' and go to the end of the line
- $\bullet$  Identifiers are composed of letters, digits, '?', and ' $\angle$ '
	- They must begin with a letter
	- They are case sensitive
- Integers are composed of digits only
- Rationals can be written as ratios or with decimal notation
	- $-$  2.718 is equivalent to 2718/1000
	- Leading zeros are required: 0.866
	- No floating point formats
- Strings are enclosed in double quotes
- Reserved words are not case sensitive
	- Examples: FORALL exists BEGIN end
- Many special symbols
	- Examples: [# #] -> (: :) >=

# Examples of Declarations

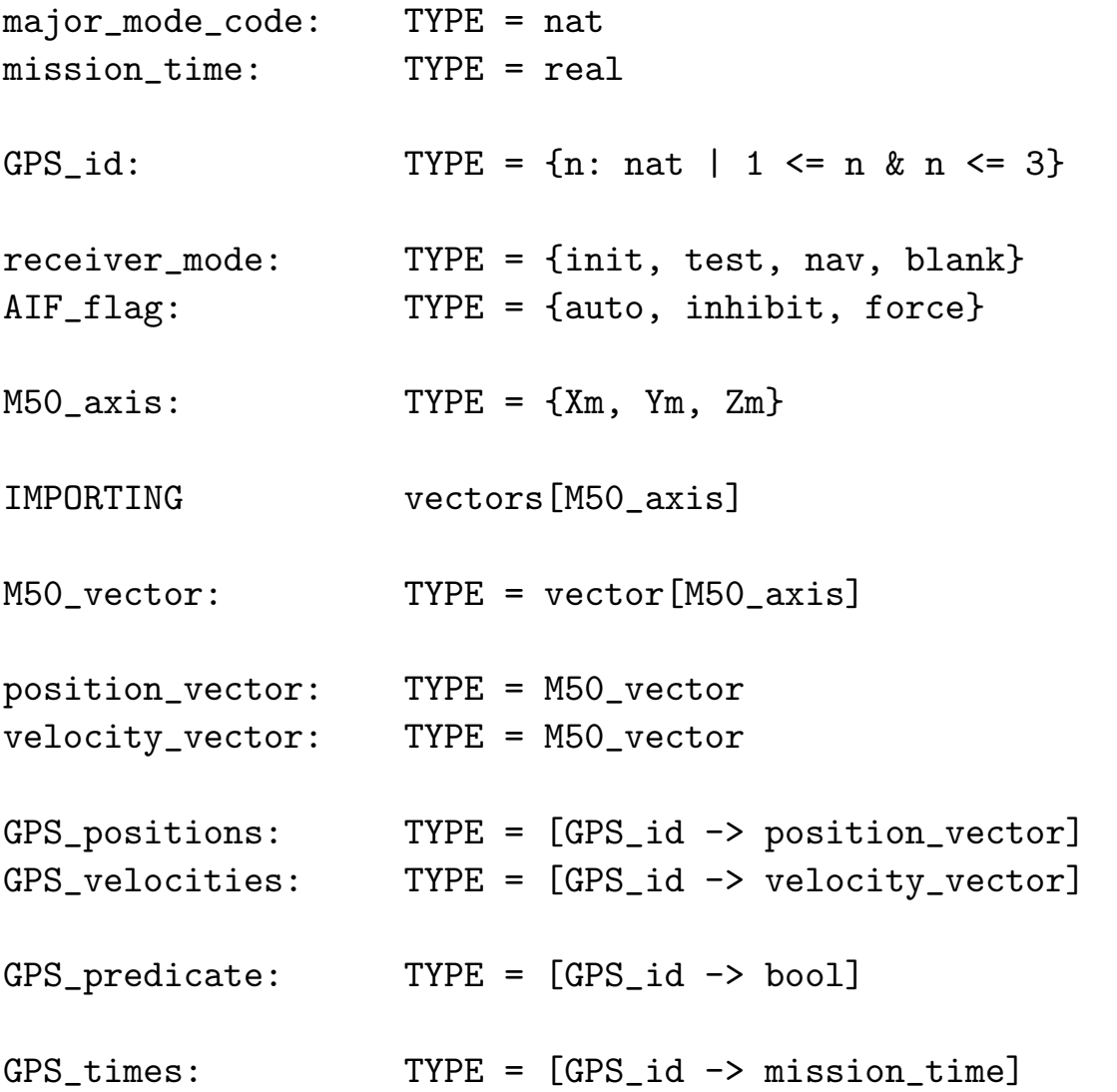

## Sample Declarations (Cont'd)

vectors [index\_type: TYPE]: THEORY BEGIN

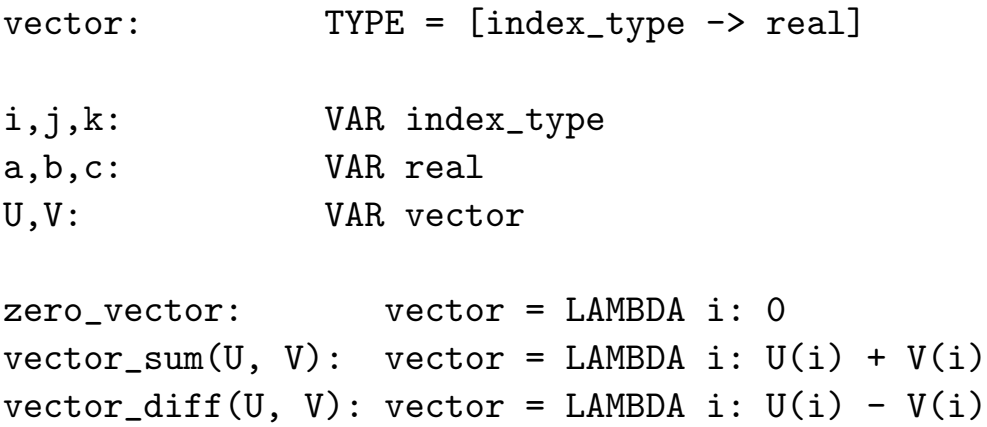

scalar\_mult(a,  $V$ ): vector = LAMBDA i: a \*  $V(i)$ 

. . . .

END vectors

# Sample Declarations (Cont'd)

matrices [row\_type, col\_type: TYPE]: THEORY BEGIN

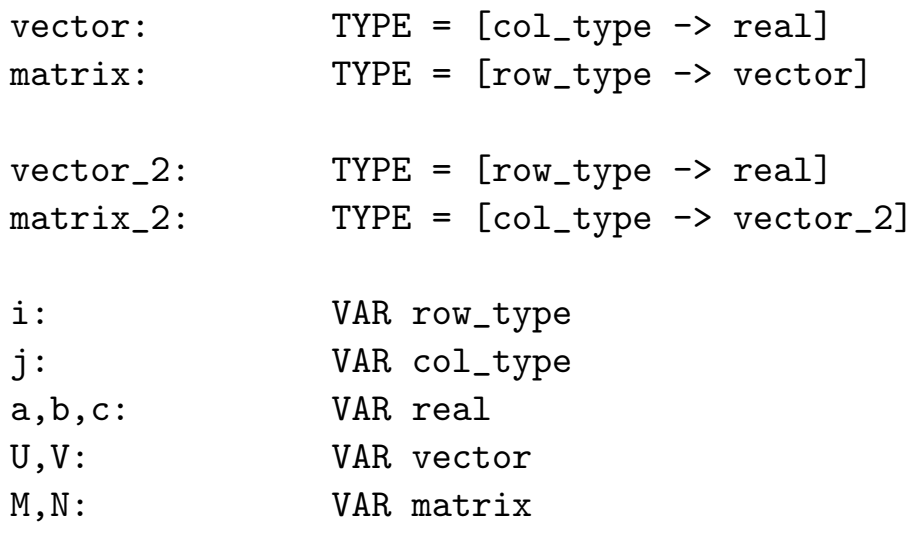

. . .

END matrices